Autor Anwender Status Fundamental Kategorie Ubersicht

# Navigierte Implantatinsertion - Vorstel**lung dreier Planungssysteme**

#### Dr. Tobias R. Hahn

Bei umfangreichen Implantatversorgungen kommen seit einigen Jahren vermehrt computergestützte Planungsverfahren zum Einsatz, welche die Daten tomograflscher Röntgenaufnahmen (Computertomografie, digitale Volumentomografie etc.) verarbeiten. Mit der dreidimensionalen Darstellung lässt sich das knöcherne Implantatlager ausgezeichnet begutachten und analysieren. Zudem kann die am Computer geplante und yom vorbereiteten prothe tischen Endergebnis bestimmte Implantatposition mit hoher Präzision in Bohrschablonen umgesetzt werden. Dies ermöglicht die einfache Übertragung der virtuellen Implantatplanung am Computer auf die reale klinische Situation am Patienten.

### **Einleitung**

Die Orthopantomografie (OPG) als Grundlage jeder implantologischen Planung weist als zweidimensionale Projektion einer dreidimensionalen Situation den Nachteil auf, lediglich die Höhe des für die Implantation vorhandenen Knochens, nicht aber seine Breite, wiederzugeben. Sageschnittmodelle eignen sich nur eingeschränkt für eine realistische Darstellung der Knochenbreite und bedeuten zudem einen erheblich erhöhten Zeitaufwand bei fraglichem Ergebnis.

Doch auch das vertikale Knochenangebot ist anhand einer OPG aus verschiedenen Gründen nicht immer sicher zu bestimmen: Zum einen erschwert die Projektion der Wirbelsäule häufig die Beurteilung sowohl des knöchernen Fundaments im Oberkieferfrontzahnbereich als auch die Ausdehnung der Apertura piriformis. Zum anderen kann es zu einer fehlerhaften Deutung der Anatomie der Kieferhöhle durch die Projektion des harten Gaumens kommen. Zudem

ist der Unterkieferalveolarfortsatz im Bereich der Molaren häufig extrem nach lingual geneigt und dies lässt sich bestenfalls durch Tasten herausfinden. Auch für erfahrene Implantologen stellt sich in manchen Fällen bei der Operation nach Planung anhand eines OPG das Implantatlager uberraschenderweise anders dar als angenommen. Im günstigsten Fall kann dies durch Mehraufwand, z. B. durch eine Augmentation, kompensiert werden. Schlimmstenfalls kann aber ein Abbruch der Implantation unumgänglich sein.

Diese Erfahrungen haben zu einer stetig steigenden Nutzung dreidimensionaler Darstellungsverfahren wie Computertomografie (CT) und Digitale Volumentomografie (DVT) für die Planung von Implantatinsertionen geführt. Als minimaler Aufwand sollte vor der dreidimensionalen Röntgenaufnahme zumindest eine uber Wachsaufstellung oder Wax-Up erstellte Planungsschablone gefertigt werden, in die röntgendichte Metallhülsen in der prothetisch gewünschten Position eingelassen sind. Diese trägt der Patient während der Aufnahme, sodass anschließend eine dementsprechende Planung des Eingriffs möglich ist (Abb. 1 und 2). Eine Anpassung der Planungsschablone und ihre Uberführung in eine Operationsschablone sind mit diesem Verfahren jedoch leider nicht möglich.

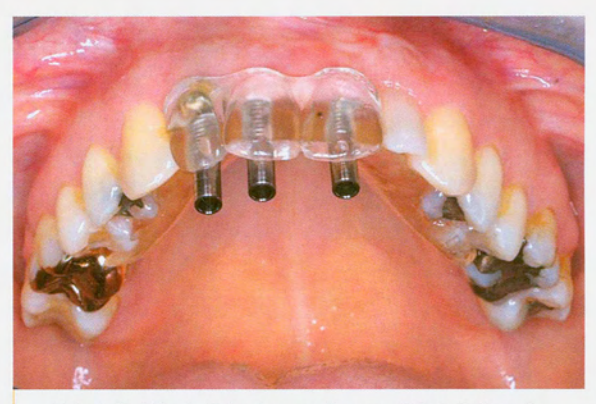

Abb. 1: Dublierte Interimsprothese mit Bohrhülsen in gewünschter prothetischer Implantatposition.

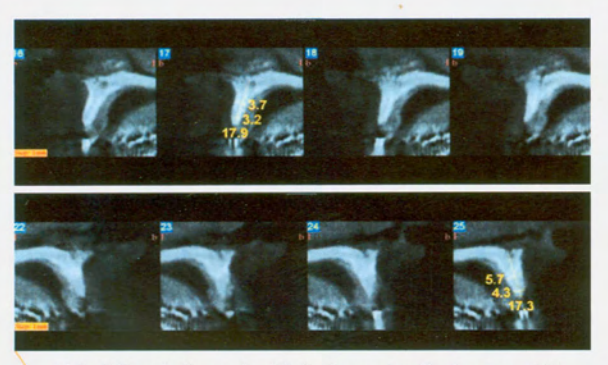

Abb. 2: Darstellung der Kieferkammbreite in einer DVT.

# Computergestützte Implantati**onsplanung**

Spezielle computergestutzte Planungssysteme jedoch lassen die Umsetzung der mit der Software erstellten Planung in eine Operationsschablone zu. Diese führen den Bohrer über eine Hülse, deren Position aufgrund der Planungsdaten ermittelt und die über unterschiedliche Hardware in eine Kunststoffschablone eingesetzt wird. Aile Systeme mit CT / DVT-basierten Bohrschablonen nutzen dieses Verfahren und sind grundsätzlich von echten Navigationssystemen wie zum Beispiel RoboDent (RoboDent, D-Garching), bei dem uber zwei Hochfrequenzkameras intraoperativ die Position des Bohrers zum Kieferknochen bestimmt und auf einem Bildschirm dargestellt wird, zu unterscheiden. Der Umweg uber Bohrschablonen bedeutet zwar zunächst eine Erhöhung des Arbeitsaufwandes durch die Herstellung der Schablone, ist aber dennoch praktikabler. Aus diesem Grund basiert die Mehrzahl an Navigationssystemen, die sowohl von Software- als auch Implantatherstellern zur Verfugung gestellt werden, auf diesem Prinzip. Je nach System werden die Bohrschablonen entweder dezentral direkt vom Zahntechniker hergestellt (z. B.implant3D von med3D, CH-Zürich; coDiagnostix von IVS-Solutions, D-Chemnitz) oder zentral durch Stereolithografie (z. B. SimPlant von Materialise, B-Leuven; NobelGuide von Nobel Biocare, CH-Glattburg).

#### **SimPlant**

Eines der ersten Programme zur Planung von Implantaten durch Einlesen von DICOM-Röntgendatensatzen war SimPlant. Erst nach der Akquisition dieser ursprünglich amerikanischen Software hat der belgische Prototypen-Hersteller Materialise die Planungssoftware für die Herstellung von Operationsschablonen mit seiner Hardware verknüpft. Deren Umsetzung erfolgt uber die Stereolithografie, einem gangigen Fertigungsverfahren im Bereich des Rapid Prototyping, das u. a. auch in der Automobilentwicklung Anwendung findet. Hierbei wird eine Bauplattform in einem Flussigkeitsbad platziert, das mit den Basismonomeren eines lichtempfindlichen Kunststoffes gefüllt ist, und eine dünne Materialschicht gemäß der Konstruktionsdaten von einem Laser ausgehartet. AnschlieBend wird die Plattform um die erzielte Schichtstärke abgesenkt und der flüssige Kunststoff uber dem Werkstuck durch einen Wischer wieder gleichmäßig verteilt. Dann härtet der Laser, der computergestützt über bewegliche Spiegel gesteuert wird, die nächste Schicht aus. Dieser Vorgang wird wiederholt, bis schichtweise das gesamte dreidimensionale Objekt aufgebaut wurde (Abb. 3). Die Anlagen zur Produktion von Stereolithografie-Modellen sind mit vergleichsweise hohen Investitions- und Wartungskosten verbunden. Daher werden die Planungsdaten online an das Unternehmen Materialise für eine zentrale Fertigung der Schablonen ubermittelt.

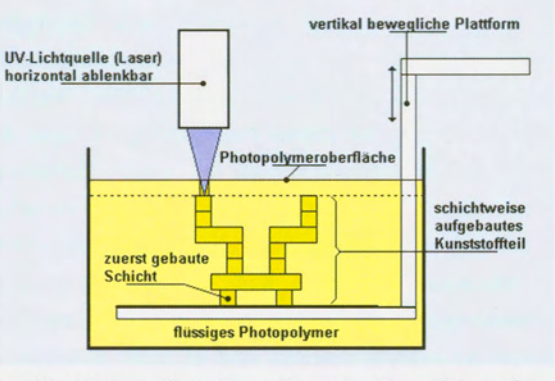

Abb. 3: Schematische Darstellung der Stereolithografie.

Da die Operationsschablonen direkt auf Basis der Bilddaten erzeugt werden, muss für den Röntgenscan kein systemspezifisches Referenzobjekt im Patientenmund eingliedert werden. Dennoch empfiehlt sich auch hierbei die Verwendung von Wachsaufstellungen oder Interimsprothesen, die durch Uberfuhrung in bariumsulfathaltigen Kunststoff röntgenopak werden (Abb. 4). Bei den Röntgenschablonen ist darauf zu achten, dass die Zahne jeweils eine Bohrung in der Zahnachse erhalten, da dies die Planung und Positionierung erheblich erleichtert. Hier waren aber auch Schablonen mit in Zahnachsenrichtung eingearbeiteten Titanhülsen ausreichend.

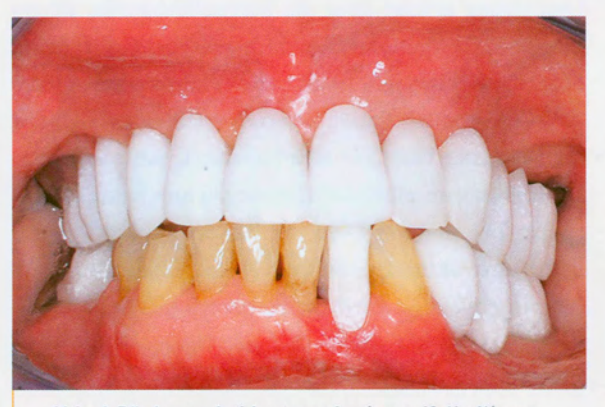

Abb. 4: Röntgenschablone aus bariumsulfathaltigem Kunststoff.

Ais einziger Hersteller bietet Materialise mit SimPlant Bohrschablonen an, die direkt auf dem Knochen platziert werden können. Dies ist insbesondere beim zahnlosen Kiefer yon Vorteil (Abb. 5 und 6). Eine Einschränkung stellt jedoch dar, dass Metallrestaurationen an noch vorhandenen Zahnen zu Streustrahlungen führen, die eine Umsetzung der Planung in knochengelagerte Operationsschablonen ausschließt, wenn das Knochenniveau überlagert wird. In diesem Fall kann auf schleimhaut- oder zahngetragene Schablonen ausgewichen werden. Voraussetzung für deren Herstellung ist, dass die Basis der Röntgenschablone aus einem Kunststoff mit einer spezifischen Bariumsulfatkonzentration besteht. Wird die Röntgenaufnahme ohne eine solche Schablone durchgeführt, kann im Nachhinein keine schleimhaut- oder zahngetragene Operationsschablone hergestellt werden und es muss gegebenenfalls ein erneuter Röntgenscan erfolgen. Alternativ

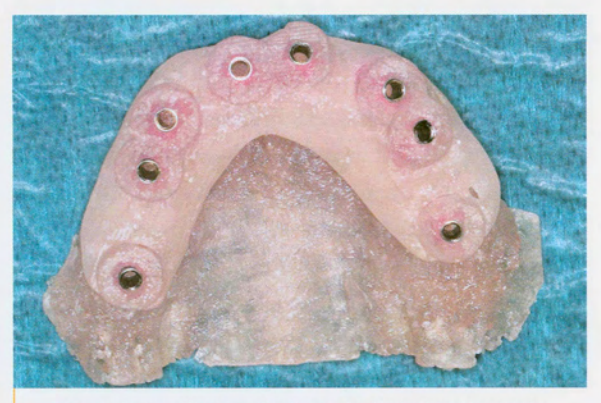

Abb. 5: Stereolithografisch produzierte knochengelagerte Bohrschablone.

können die Metallrestaurationen gegen Kunststoffprovisorien ausgetauscht werden, gesetzt den Fall diese sind ohnehin erneuerungsbedürftig. Sind bereits am OPG metallene Stiftaufbauten erkennbar, die nicht entfernt werden können, sollte auf eine knochengelagerte Operationsschablone verzichtet werden.

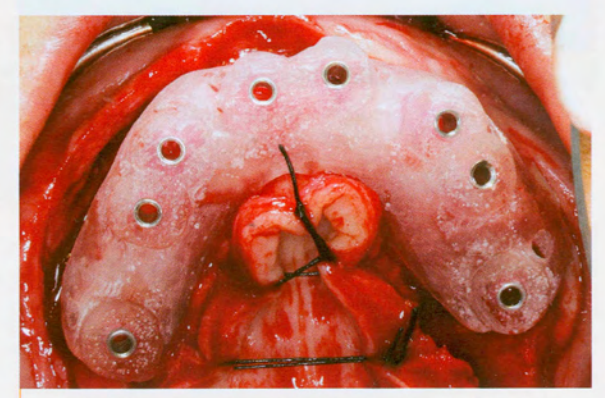

Abb. 6: Knochengelagerte Bohrschablone bei der Implantation.

#### implant3D

Ein grundsatzlicher Unterschied zwischen implant3D und SimPlant besteht darin, dass die technische Herstellung der Schablone nicht zentral durch die aufwendige Stereolithografie, sondern dezentral im zahntechnischen Labor erfolgt. Hier muss nach dem Prinzip der Backward-Planung zunächst eine Wachsaufstellung erstellt werden, um die optimale Zahnposition aus prothetischer Sicht für die spätere Versorgung zu ermitteln. Diese Zahnaufstellung dient zugleich als Vorgabe für die anzufertigende Röntgenschablone, die später zur Bohrschablone umgebaut wird. Um die Zahnpositionen der Schablone im CT / DVT sichtbar zu machen, ist dem Kunststoff im Zahnkranzbereich ebenfalls Bariumsulfat beizumischen (Abb. 7). Ais Referenzobjekt dienen bei implant3D-Planungen in die Schablone einpolymerisierte Legosteine. Diese sind sehr präzise gefertigt und weisen lediglich Abweichungen yon Tausendstelmillimetern auf. Des Weiteren bieten die Bausteine den Vorteil, dass sie aus röntgenopakem Material produziert werden, um nach einem möglichen Verschlucken oder Einatmen durch spielende Kinder ihre Position in Darm oder Lunge mithilfe einer Röntgenaufnahme bestimmen zu können.

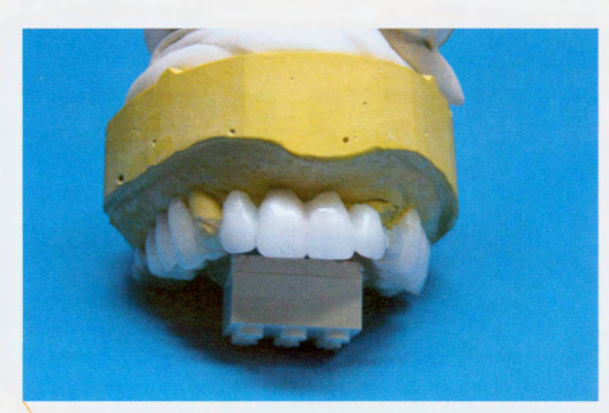

Abb. 7: Röntgenschablone für das implant3D-Verfahren.

Zunächst wird vom Patienten mit eingegliederter Schablone eine CT / DVT erstellt. Dann werden die Daten in die implant3D-Software eingelesen und die Referenzebenen des Bausteins mit denjenigen der Software in Ubereinstimmung gebracht. Auf diese Weise können alle Planungen der Implantatpositionen in der Software exakt ubereinstimmend mit der Schablonenposition und der Mundsituation des Patienten erfolgen. Allerdings ist auch hierbei zu beachten, dass durch Streustrahlung aufgrund metallener Restaurationen das Referenzobjekt durch das Programm möglicherweise nicht erkannt werden kann.

Nachdem alle Implantate in den gewünschten Positionen geplant sind, erstellt das Programm eine entsprechende Koordinatenliste für die Positionierung der Bohrhülsen in der Schablone. Diese dient der Uberfuhrung der Rontgenschablone in die Bohrschablone mit dem systemzugehörigen PositioniererX-Imed3D beziehungsweise Positionierer X2med3D (Abb. 8). Die sechs Beine der Positioniererplatte lassen eine auf den Zehntelmillimeter genaue Einstellung zu. Jedes Bohrloch wird zur Positionierung der

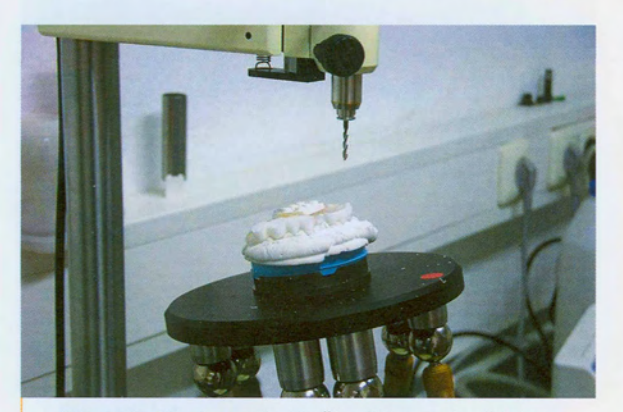

Abb. 8: Positionierer für die Überführung der Röntgenschablone in die Operationsschablone.

Bohrhülse in der Schablone über die Längeneinstellung eines jeden Beines dreidimensional im Raum definiert. Die Bohrschablone gewahrleistet intraoperativ die präzise Reproduzierbarkeit der am Computer geplanten Implantatpositionen. 1m Gegensatz zu Sim-Plant sind neben zahn- oder schleimhautgetragenen Schablonen (Abb. 9), knochengetragene nur mittelbar über Hilfsimplantate oder Schrauben möglich.

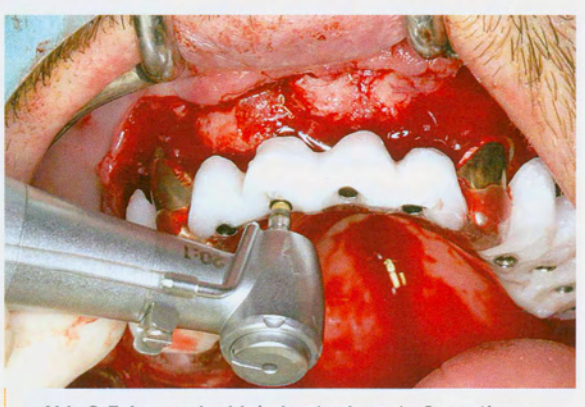

Abb. 9: Zahn- und schleimhautgelagerte Operationsschablone bei der Implantation.

#### **NobelGuide**

Ein weiteres Verfahren für die computergestützte Implantationsplanung und Implantatinsertion mittels Bohrschablonen steht unter der Bezeichnung NobelGuide zur Verfügung. Dieses ermöglicht es, Implantate in Schaltlücken, bei Freiendsituationen oder im zahnlosen Kiefer bei ausreichender Primärstabilität mit bereits präoperativ unter Verwendung der Bohrschablone angefertigtem, temporärem oder definitivem Zahnersatz sofort zu versorgen (teeth in one hour-Konzept). Dabei kann sich der Anwender den Vorteil computergestützter Planungssysteme zunutze machen, dass diese auf der Grundlage tomografischer Röntgenaufnahmen nicht nur das vorhandene Knochenangebot in beliebigen Schnittebenen darstellen, sondern auch die Analyse der Knochendichte und der Knochenqualität erlauben. Dies ermöglicht es, die Indikation für eine Sofortbelastung von Implantaten exakter zu stellen. Die im CAD/CAM-Verfahren zentral hergestellten Bohrschablonen wurden so weiterentwickelt, dass die Präzision der Umsetzung die Eingliederung eines zuvor anhand der Schablone hergestellten provisorischen oder definitiven Zahnersatzes erlaubt. Zusatzlich entfällt bei diesem Verfahren die Notwendigkeit der Knochenfreilegung mittels eines Mukoperiostlappens. Die

# schnittstelle

Implantate können über die Bohrschablone durch die ausgestanzte Schleimhaut hindurch (d. h. minimalinvasiv beziehungsweise flapless) inseriert werden.

Auch bei NobelGuide erfolgt die Implantatpositionierung auf der Basis einer optimierten Prothese oder einer in eine Röntgenschablone überführten Wachsaufstellung. Hierbei ist es jedoch ausreichend, eine form- und funktionstüchtige Prothese mit radioopaken Markierungspunkten zu versehen, die mit einem Kugelfräser und Guttapercha angebracht werden (Abb. 10). Dies erleichtert die Herstellung der Scanschablone erheblich und reduziert so auch die Kosten auf ein Minimum. Ais nachteilig zu bewerten ist allerdings, dass sowohl eine Röntgenaufnahme des Patienten mit eingesetzter Prothese als auch zusatzlich eine separate Aufnahme der Prothese notwendig ist, wodurch die Kosten beim Radiologen erhöht werden.

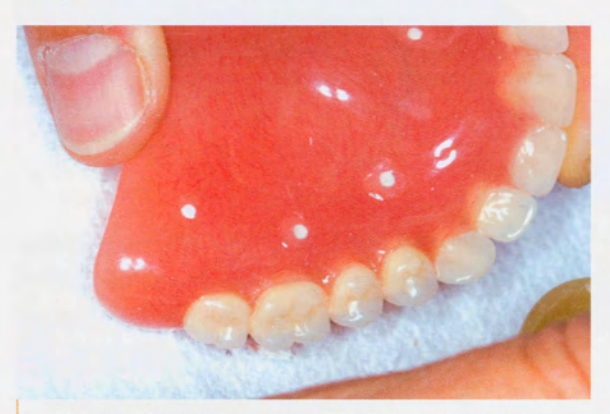

Abb. 10: Mit Markierungspunkten als Scanschablone vorbereitete Oberkieferprothese.

Die DICOM-Daten beider Röntgenuntersuchungen werden in die Planungssoftware eingelesen und anhand der radioopaken Markierungspunkte können die Datensätze von Patient und Prothese uberlagert werden, wodurch die Prothese im Planungsprogramm sichtbar wird (Abb. I I). Anschlie-Bend kann der Anwender nicht nur die Implantate virtuell positionieren, sondern auch die passenden Aufbauteile und die benötigten Verankerungsstifte für die Operations- bzw. Bohrschablonen planen.

Ähnlich wie bei SimPlant bildet auch bei dem NobelGuide-System der Datensatz die Grundlage für eine computergestützte Herstellung der Operationsschablonen. Diese kann zudem als Negativform zur Modellherstellung verwendet und somit für die

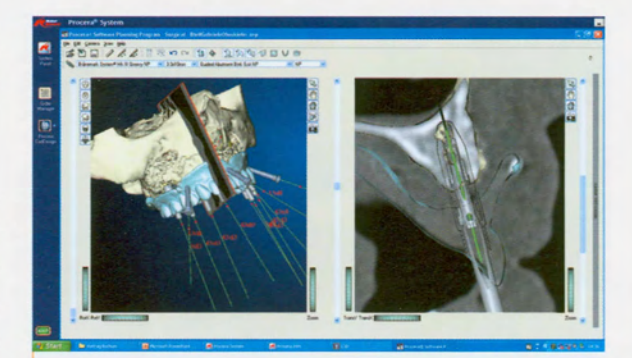

Abb. 11:Virtuelle Planung der Implantatpositionen unter Berücksichtigung der Stellung der Prothesenzähne.

Fertigung eines Zahnersatzes noch vor der Insertion der Implantate genutzt werden (Abb. 12). Die Fixierung der Bohrschablone erfolgt mit drei transversalen Verankerungsstiften und die Implantate werden nach Schleimhautstanzung und entsprechender Knochenbohrung transgingival eingebracht (Abb. 13). Aile weiteren Operationsschritte erfolgen über die Schablone, die vor Abschluss der Implantatinsertion nicht

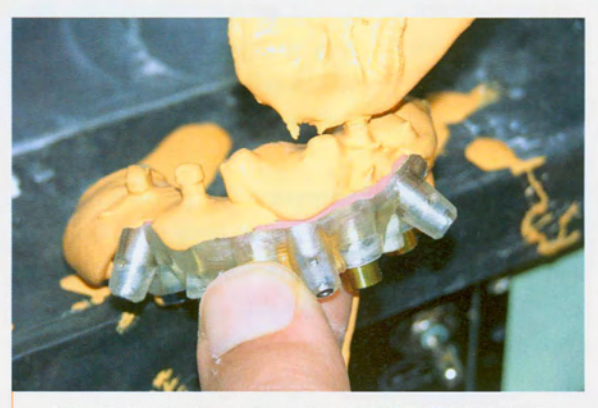

Abb. 12: Herstellung eines Gipsmodells mit integrierten Modellimplantaten anhand der Bohrschablone.

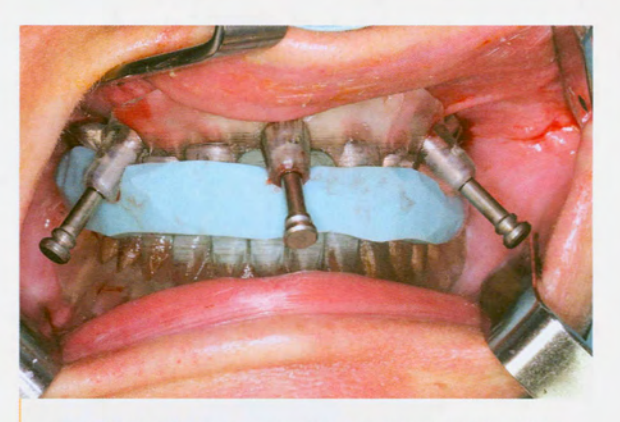

Abb. 13: Positionierung der Bohrschablone im Oberkiefer mittels stereolithografisch duplizierter Unterkieferprothese und im Artikulator hergestellter Verschlüsselung -Fixierung der Bohrschablone mit drei Verankerungsstiften.

entfernt werden muss (Abb. 14). Weisen aile Implantate eine Primärstabilität von mehr als 35 Ncm auf. ist nach Entfernung der Bohrschablone die direkte Verschraubung der Suprakonstruktion über spezielle Aufbauten möglich (Abb. 15).

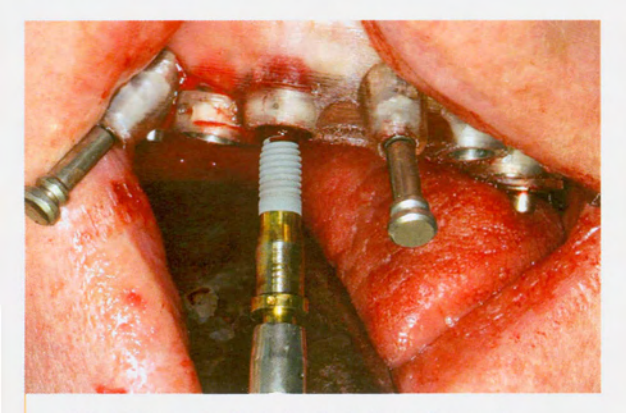

Abb. 14: Transgingivale Implantatinsertion nach Schleimhautstanzung und AUfbereitung des Bohrstollens mit geführten Bohrern einschließlich Tiefenstopp.

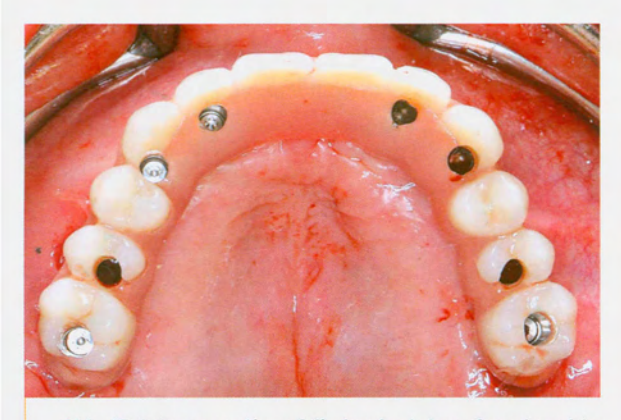

Abb. 15: Intraoperativ auf die Implantate aufgeschraubte Procera Implantatbrücke (Nobel Biocare) mit gefrästem Titangeriist.

Bei diesem Verfahren wirkt sich vorteilhaft aus, dass die Implantate über eine Stanzung der Schleimhaut inseriert werden, wodurch die postoperative Beeinträchtigung des Patienten, insbesondere durch Schwellung und Schmerzen, erheblich reduziert wird. Allerdings geht hierdurch auch die Übersicht für den Implantologen verloren, sodass sich ein Fehler bei der Planung oder bei der Platzierung der Bohrschablone negativ auswirken kann.

## **Diskussion**

Die Beherrschung der Implantatplanung im virtuellen Raum muss von dem Behandler häufig zunächst erlernt werden, da die Bearbeitung yon CAD/CAM-Datensatzen bisher nur im Bereich der CAD/CAM-Fertigung von Zahnersatz mit beispielsweise Fräsmaschinen weite Verbreitung gefunden hat<sup>[1]</sup>. Der Planung kommt bei diesen Verfahren eine zentrale Bedeutung zu. Sie erfordert ein Höchstmaß an Präzision, da alle weiteren Schritte direkt von ihr abhängen<sup>[2]</sup>. Der Aufwand ist gegenüber einer konventionellen Planung erhöht und eine Kontrolle der Planung am Modell ist häufig nur eingeschränkt möglich. Dies kann dazu führen, dass sich Fehler in der Form und der Funktion der Scanprothese fortsetzen und letztendlich in prothetisch ungünstigen Implantatpositionen münden.

Grundsätzlich gilt, dass trotz aller Hilfsmittel - angefangen bei bildgebenden 3D-Verfahren bis hin zu den unterschiedlichen verfügbaren Navigationstechniken weiterhin entsprechendes chirurgisches Können und Routine erforderlich sind, um eine individuelle Patientensituation erfolgreich versorgen zu können. Werden aile Arbeitsschritte korrekt ausgefuhrt, kann jedoch durch die virtuelle Planung und navigierte Umsetzung die Sicherheit und Präzision der Implantatinsertion gesteigert werden. So sind haufig schnellere und minimalinvasivere Behandlungen bei kalkulierbarem und effektivem Operationsverlauf möglich.

**Dr. Tobias R. Hahn** Wuppertal, Deutschland

<sup>2</sup> 2001-2003 Klinik für Zahnärztliche Prothetik an der Universitätsklinik Bonn | 2003-2004

Praxis für Implantologie in Wuppertal 2003 Promotion 2004-2008 Klinik für Kiefer- und Plastische Gesichtschirurgie an der Universitätsklinik Düsseldorf <sup>1</sup> 2005 Tätigkeitsschwerpunkt Implantologie der DGI **2007 Ernennung zum Oberarzt der Klinik** für Kiefer- und Plastische Gesichtschirurgie an der Universitätsklinik Düsseldorf seit 2008 niedergelassen als Oralchirurg in

**Wuppertal** 

#### **Kontakt**

**Tobias. [Hahn@wuppertaler-oralchirurg.de](mailto:Hahn@wuppertaler-oralchirurg.de)**

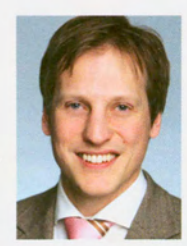

[I] Jacobs, R.: Adrianses, A; Versteken, A; Seutens, P.; Van Steenberghe. D.: Predictability of a threedimensional planning system for oral implant surgery. In: Dentomaxillofac Radiol, (28) 1999, S. 10S-112.

[2J Jaffin, R.A; Kumar, A; Berman, c.L.: Immediate loading of implants in the completely edentulous maxilla: a clinical report. In: Int | Oral Maxillofac Implants, (19) 2004, S. 721- 730.

 $0.41$